[Paramete](http://developer.apple.com/)r [Substitution](https://developer.apple.com/legacy/library/referencelibrary/index.html) Using AEPrint\* with gdb Descriptor-String Grammar Downloads

t[heir ap](https://developer.apple.com/legacy/library/technicalnotes/Carbon/index.html)p[lications.](https://developer.apple.com/legacy/library/technicalnotes/Carbon/idxInterapplicationCommunication-date.html)

[Mar 21 2002]

# [Introdu](https://developer.apple.com/legacy/library/technotes/tn/tn2045.html#AEBuildError)ction

The  $AEBuild*$  routines provide a very simple translation service for converting [descriptors. Normally, creating c](https://developer.apple.com/legacy/library/technotes/tn/tn2045.html#bldngevtrcrds)omplex Apple event descriptor records require [routines to build up](https://developer.apple.com/legacy/library/technotes/tn/tn2045.html#AEBuildAppleEvent) the descriptor piece by piece. The  $AEBuild$ \* routines all

[construct a comple](https://developer.apple.com/legacy/library/technotes/tn/tn2045.html#AEBuildParameters)x Apple event descriptor into a single system call that creat [that you provide.](https://developer.apple.com/legacy/library/technotes/tn/tn2045.html#AEPrintDescToHandle)

[AEPrint](https://developer.apple.com/legacy/library/technotes/tn/tn2045.html#dssyntax) provides a symmetrical pretty printer routine for displaying the cor by [AEPrin](https://developer.apple.com/legacy/library/technotes/tn/tn2045.html#dssyntaxdt)t are of the same format as strings accepted by AEBuild. AEP [Apple event de](https://developer.apple.com/legacy/library/technotes/tn/tn2045.html#dssyntaxtc)scriptor records when you are debugging your Apple event rout

[In many ways, the](https://developer.apple.com/legacy/library/technotes/tn/tn2045.html#dssyntaxcdt)  $AEBuild*$  routines are very much like the standard C library's  $a$ 'format' string that you provide is very simple and allows for the substitution o [creat](https://developer.apple.com/legacy/library/technotes/tn/tn2045.html#dssyntaxcli)ed. The remainder of this document describes the  $AEBuild*$  suite of ro [with them](https://developer.apple.com/legacy/library/technotes/tn/tn2045.html#dssyntaxcrec).

[Back to top](https://developer.apple.com/legacy/library/technotes/tn/tn2045.html#dssyntaxcparam)

# AEBuilding Descriptor Records

AEBUILD

#### **Result:**

A numeric result code indicating the success of the value of AEBuildSyntaxNoErr (zero) means error parameter can be used to discover inform

Back to top

## **AEBuildError**

AEBuildError defines a structure that can be passed to the AEBuild\* r AEBuild\* routines accept a pointer to this structure in an [optional err](http://developer.apple.com/documentation/Carbon/interapplicationcomm/AppleEventManager/Apple_Event_Manager/DataTypes/AEDesc.html)or parameter. wish to use this parameter to get more complete information about errors four structure is declared as follows:

```
typedef UInt32 AEBuildErrorCo
struct AEBuildError {
     AEBuildErrorCode fError;
     UInt32 fErrorPos;
};
typedef struct AEBuildError P
```
The purpose of this structure is to provide additional information about errors  $fError$  field will contain one of the values shown in Table 1, and the  $fError$ string where the error was noticed by the parser.

**Table 1.** Extended AEBuild error codes.

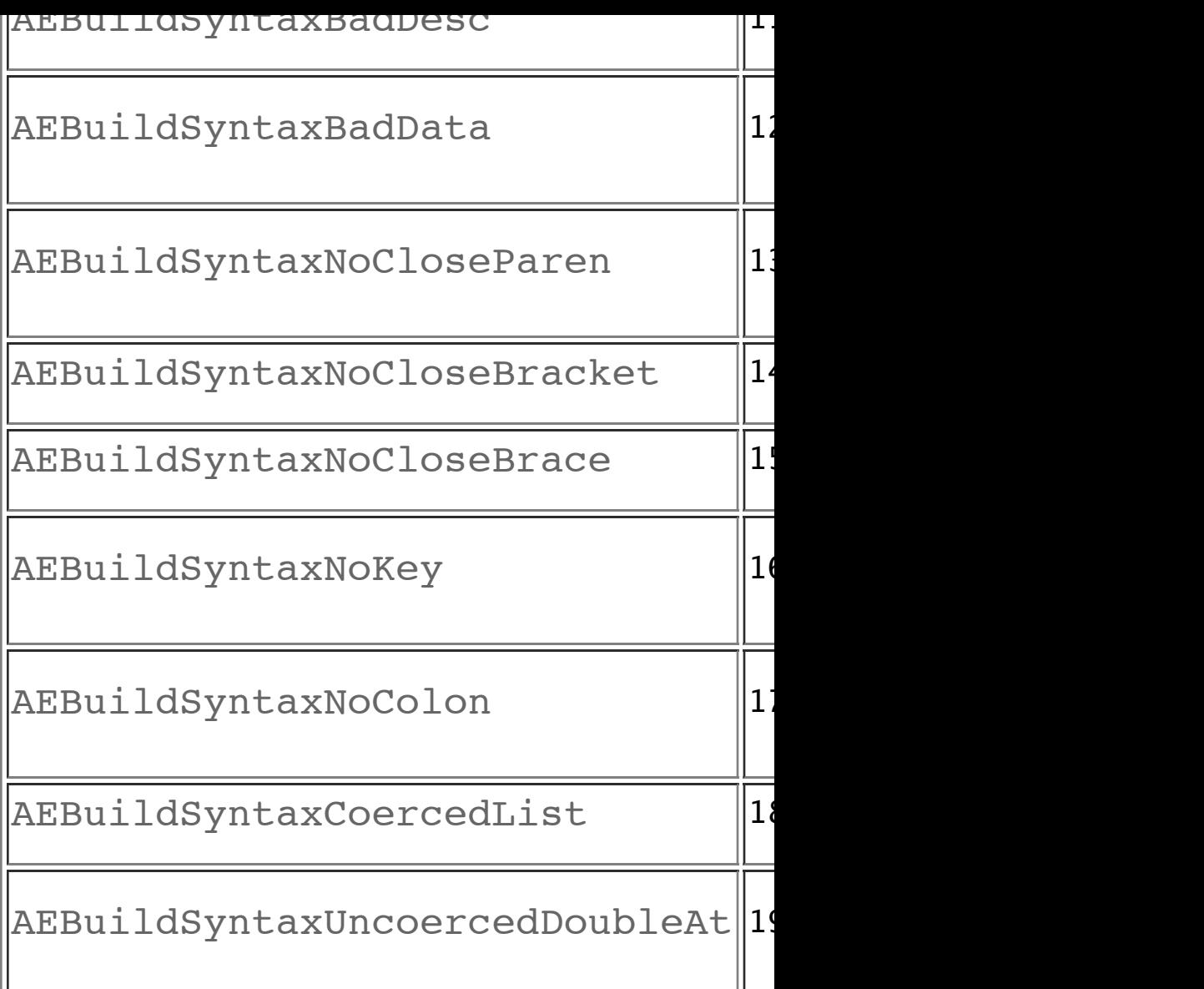

#### vAEBuildDesc (varargs version)

The vAEBuildDesc routine allows you to encapsulate calls to AEBuildDesc vAEBuildDesc a va\_list reference to a previously defined, variable argument parameter  $a$ The file  $\leq$ stdarg.h> defines macros for declaring and using the  $va$  list functionality as AEBuildDesc.

> OSStatus vAEBuildDesc( AEDesc\* dst, AEBuildError\* error,  $/*$

 $\sigma$  in all  $\sigma$  are variable length parameter list (  $\cdots$  ). For simplicity, we only mention the variable in following  $\sigma$ sections rather than providing complete definitions and descriptions, as they a equivalents.

Back to top

# AEBuilding Apple Event Records

The syntax of the formatting string for an entire Apple event (as passed to  $AE$ ) to represent the contents of an Apple event record, without the curly braces. T with optional parameters preceded with a tilde  $(\sim)$  character. The routine AEB Apple event record, and the routine AEBuildParameters can be used to record. These two routines are described in this section.

### AEBuildAppleEvent

You can use the AEBuildAppleEvent routine to construct an entire Appl function to the AECreate[AppleEv](https://developer.apple.com/legacy/library/technotes/tn/tn2045.html#AEBuildDesc)ent routine, except in addition to crea parameters for the event from the last three arguments. For more information Apple Event Manager documentation.

> OSStatus AEBuildAppleEvent( AEEventClass theClass, AEEventID theID, DescType addressType, const void\* addressData, long addressLength, short returnID, long transactionID, AppleEvent\* result, AEBuildError\* error, /\*

- $\textcolor{red}{\bullet}$  transactionID Usually, set to the kAnyTransactionID. See the Apple documentation for more information.
- **r** result A pointer to an AEDesc rec descriptor should be stored.
- error A pointer to a AEBuildErr additional information about any errors This is an optional parameter and the value in its place if this information is not requ
- $\blacksquare$  paramsFmt An AEBuild format st AppleEvent record to be created.
- $\blacksquare$ ... A variable number of parameters string provided in the paramsFmt par

#### **Result:**

A numeric result code indicating the success of the A AEBuildSyntaxNoErr (zero) means the call su parameter can be used to discover information about

#### **IMPORTANT:**

The identifier for the direct parameter in an Apple signs  $----$ . The minus sign has special meaning and it should always be enclosed in single quotes the direct parameter for an Apple e[vent in a de](http://developer.apple.com/documentation/Carbon/interapplicationcomm/AppleEventManager/Apple_Event_Manager/DataTypes/AEDesc.html)scriptor

 &event, /\* event to be created \*/ NULL, $\prime$   $\star$  no error information  $\alpha$  $" '---' : [alis(\ell \ell) , alis(\ell \ell)]"$ , /\* first file,  $/*$  param for 1st @@ \* second file);  $/*$  param for 2nd @

Back t[o top](http://developer.apple.com/documentation/mac/Files/Files-341.html)

### AEBu[ildParam](http://developer.apple.com/documentation/Carbon/Files/FileManager/File_Manager/DataTypes/FSRef.html)eters

AEBu[ildParam](http://developer.apple.com/documentation/Carbon/Files/FileManager/File_Manager/DataTypes/FSSpec.html)eters can be called one or more times to add additional parameters can be called one or more times to add additional record. The Apple event record should already have been created through either AEBuildAppl[eEvent](http://developer.apple.com/documentation/Carbon/Files/AliasManager/Alias_Manager/Functions/Miscellaneou10456789101112.html#//apple_ref/C/func/FSNewAlias). For more information about the AECreateApple documentation.

```
OSStatus AEBuildParameters(
     AppleEvent* event,
    AEBuildError* error, /* ca
     const char* format,
     ...);
NOTE: AEBuildParameters has a
       named vAEBuildParameters.
Parameters:
  event - A pointer to an AppleEventre
    parameters should be added.
```
error - A pointer to a AEBuildErr additional information about any errors This is an optional parameter and the value NULL may be provided

event records sent by other applications and for debugging the Apple event descriptors created by your own application. Here is the definition for AEPrintDescToHandle:

```
OSStatus AEPrintDescToHandle(
     const AEDesc* desc,
     Handle* result);
```
#### **Parameters:**

- desc A pointer to the Apple event should be printed out.
- result A pointer to a location where  $\mathbf r$ Memory Manager 'Handle' containin should be stored.

#### **Result:**

A numeric result code indicating the success of the AEPrintDescToHandle call. A value of AEE (zero) means the call succeeded.

When AEPrintDescToHandle is asked to print an AEDesc, an AERec printed output will match the input expected by AEBuildDesc. When printi AERecords that have been coerced to different types and prints them as coerced to are dumped as hexadecimal data. For example, here is the AEPrintDescT

[ "Mac OS X", 'null'(), 44]

AppleEvent records, though, are printed in a slightly different format. Here beginning of a string, the parameter list is printed as a record in curly braces,

## Data Types

Four basic data types are provided in the descriptor-string syntax: integer, fou Table 2 shows some examples of these types as expressed in the language.

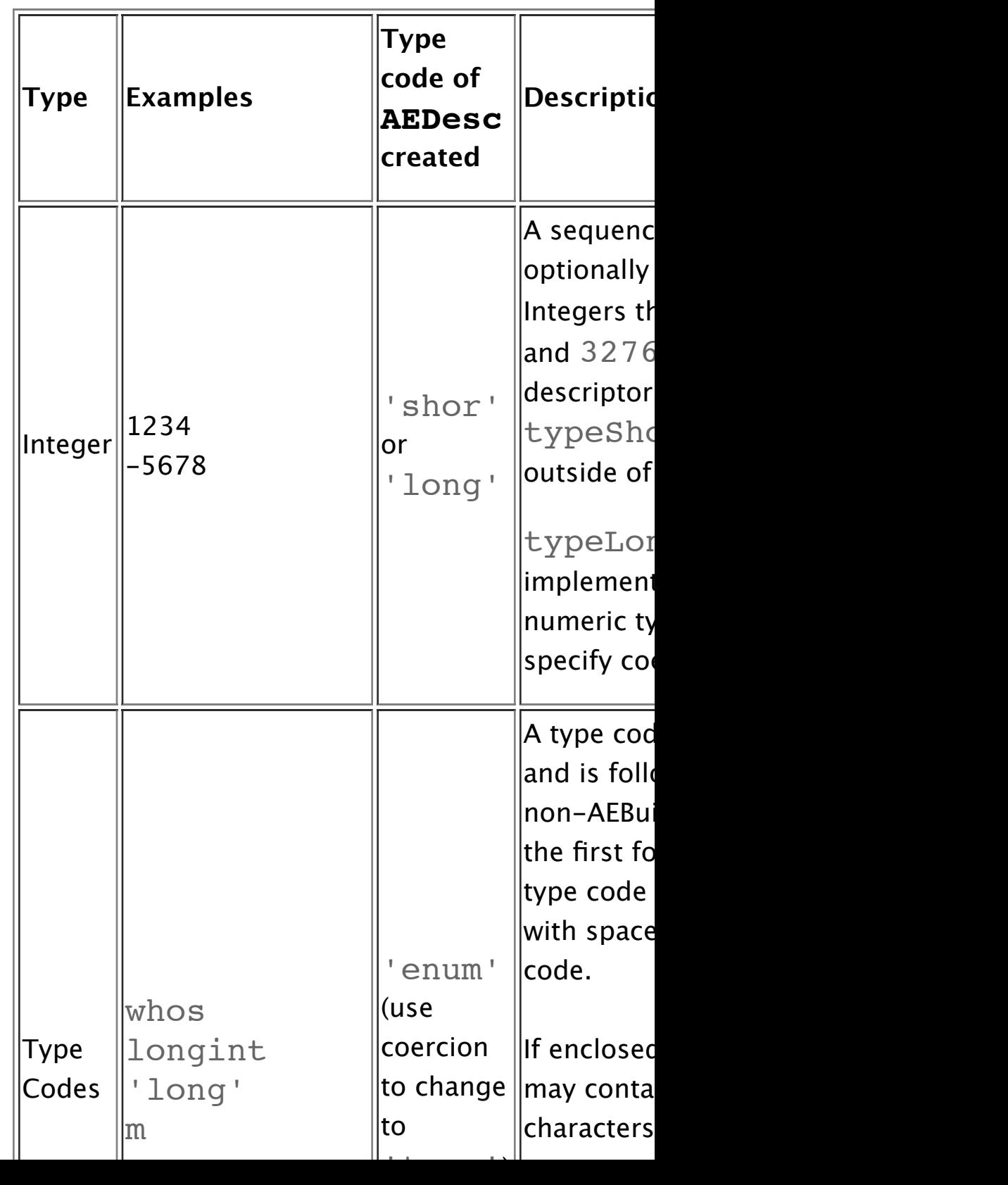

**Table 2.** Basic AEBuild data types.

record.

### Type Coercion

Any of the basic data types shown in Table 2 (except for hex data) has its own type of the descriptor record that is created. If you would like a descriptor of a AEBuild\* to create it by using the coercion syntax. The components of a co you would like to use. These items are provided in the following format (the designed by the step of  $1$ in parentheses):

<desired type code>  $\big($  <

Directing AEBuild to perform a type coercion of this kind does not call any numeric coercions). Rather, it directs  $AEBuild$  to create a descriptor record  $\epsilon$ type. Here are some examples:

```
 sing(123)
 type(line)
 hexd("a string")
 'blob'($4170706C65$)
'utxt'($0048 0045 004C 004
```
Installed Apple event coercion handlers are only called for numeric types (this error can be returned ). All other  $AEBuid$  coercions do nothing more than set the resulting field in the resulting descriptor than Lists

Apple event list descriptors contain zero or more Apple event descriptors. The even of the same format. In  $AEBuidId$  descriptor-strings, a list of descriptors comma separated descriptor records enclosed in square brackets.

```
 [ <descriptor>, <descriptor>... ]
```
This syntax will create a AEDescList descriptor record (an AEDesc record valid AEBuild descriptor-strings defining lists:

```
[123, -456, "et cetera"]
[sing(1234), long(CODE)]
[["wheels", "within wheels"]]
[sing(1234), long(CODE), [123, -456, "et\Box
```
It is not possible to coerce a list to any other type - the descriptor type of a list strings that include attempts to coerce a list to another type will not work.

Back to top

#### Records

A descriptor record is a group of name-value pairs in no particular order. In ea letter type code and the value can be any valid descriptor. In  $AEBuild$  descri comma separated list of name-value pairs enclosed in curly brackets:

It is common for  $AERecords$  to be coerced to another type such as  $'$  indx AERecords to common data types such as 'long' or 'TEXT' as that will

AEPrint.

Back to top

## Parameter Substitution

The AEBuild\* suite of routines provides a powerful set of two substitution c provided to the  $AEBuild*$  routines. Using a method very similar to the facilit all of the AEBuild\* routines accept an AEBuild descriptor-string togethe variable length parameter list are incorporated into the resulting descriptor record according to the plancement of substitution of substitution of substitution operators of substitution operators of substitution operators in the AEBuild descriptor-string.

Substitution operators may be placed in an AEBuild descriptor-string in any value created (and the type of parameter expected) depends on the context of string. Normally, the coercion operator applied to the substitution operator wil type of data expected as a command line parameter.

The special substitution operators are  $\lceil \theta \rceil$  and  $\lceil \theta \theta \rceil$ . Table 3 details how the

**Table 3.** Coercions and argument type requirement

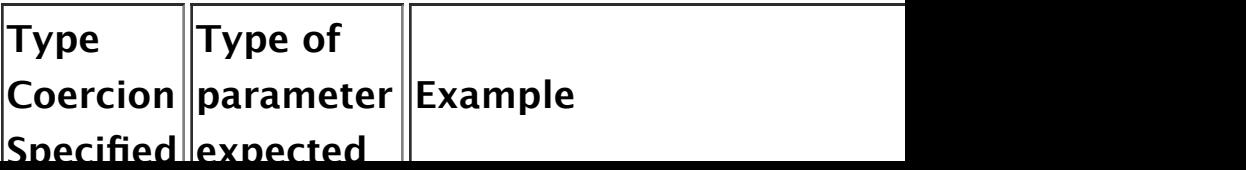

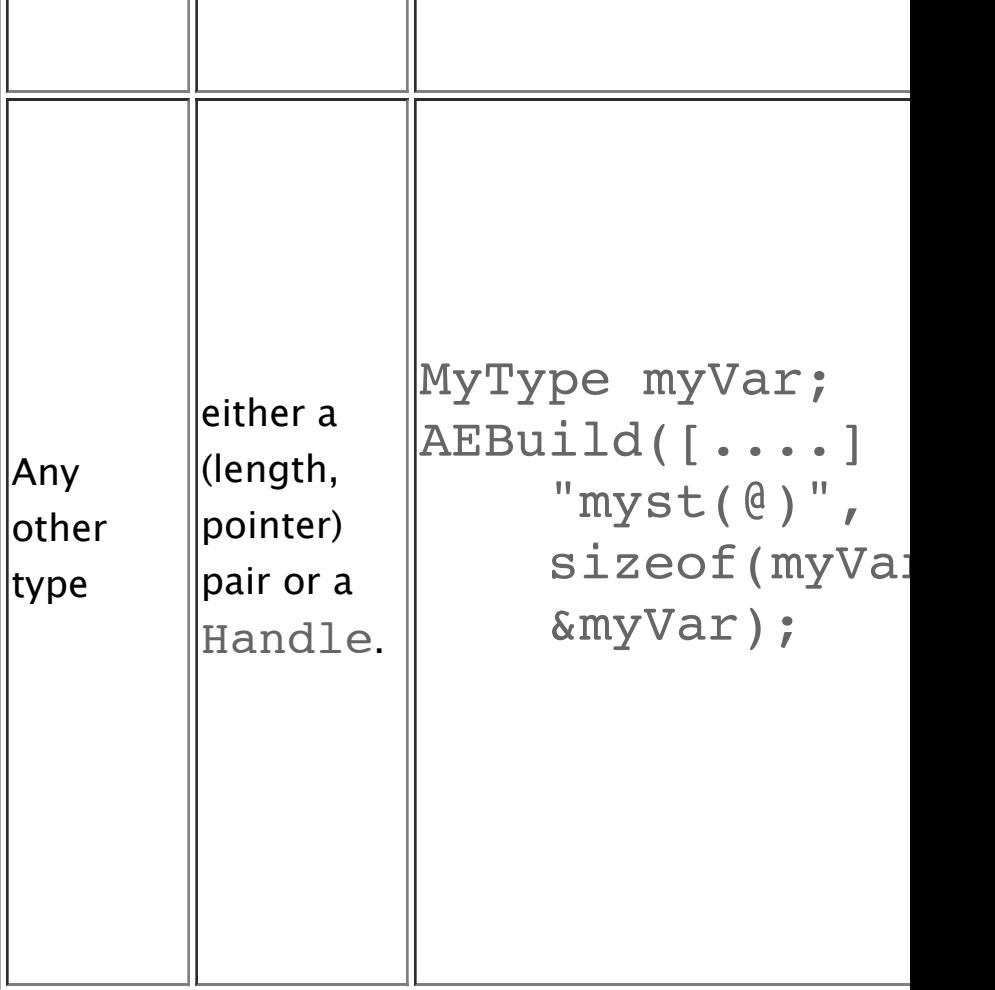

## Using AEPrint\* with gdb

When you are writing event handlers and AppleScript scripts, it is often useful the Know the Apple Events that are sented that are sented by North Apple Scripts are sented and are sented are sented and are sented are sente between applications. This section shows how you can use the AEPrintDes events sent from a Mac OS X application.

gdb provides a 'call' facility that allows you to call a routine. In this exam AEPrintDescToHandle to pretty print AppleEvent records to gdb's this script is saved in a file named 'gdb-aedesc'; but, if you would like to have gdb, then you can save it in your  $\sim$  / . gdbinit file.

```
tell application "Finder"
     activate
     open "Mac OS X"
end tell
```
The log of a terminal ses[sion shown in Listing 4 illustrates h](https://developer.apple.com/legacy/library/technotes/tn/tn2045.html#AEPrintDescToHandle)ow we can use the the Apple events that the Script Editor is sending when we run the script. Comi with '##' characters.

**Listing 4.** gdb session log.

 ## in a terminal window, start up gdb [neithermac:/] apple% gdb GNU gdb 5.0-20001113 (Apple version gdb-203) Copyright 2000 Free Software Foundation, Inc. GDB is free software, covered by the GNU Ger are welcome to change it and/or distribute o conditions.

Type "show copying" to see the conditions. There is absolutely no warranty for GDB. Ty This GDB was configured as "powerpc-apple-ma

 $\# \#$  read in our aedesc script. I usually  $##$  and drop the file icon for the script  $\#$ # but you can also add the script to your  $\# \#$  (see 'man gdb'). the script defines ## we can use to call AEPrintDescToHandl (gdb) source /Users/apple/gdb-aedesc

 $##$  next we attach to the Script Editor's

```
(gdb) aedesc $r3
$1 = (void * ) 0x1bb8310$2 = 0desc @ 0xbfffe398 = {
     type = 'aevt'
    storage (0x150d858) = misc\actv{ &addr:pso (0x150d858)
                       &subj:'null'(), &csig:magn($00010000$) }
}
```
## and tell gdb to allow the Script Edit (gdb) continue Continuing.

 $\# \#$  we break on the the open document eve Breakpoint 1, 0x731ddbec in AESend ()

```
\# \# ask the script to pretty print our descript to pretty print our descript
(gdb) aedesc $r3
$3 = (void * ) 0x16ea1c0$4 = 0desc @ 0xbfffe2c8 = {
     type = 'aevt'
    storage (0x150d858) = aevt\odot c{ ----: "N}&addr:psn ($00000000000400
                      &csig:magn($00010000$) }
}
    ## and tell gdb to allow the Script Edit
(gdb) continue
Continuing.
```
This same technique can be used to look at Apple events being sent by any Ma

```
#syntax rules for AEBuildDesc
AEBuild-expression ::= <object>
object ::= <data> # Singl
:= <structure> # un-co
object ::= <identifier> <structure> # coerd
structure ::= ( <data> ) # Singl
structure ::= [ <object-list> ] # AEDes
structure ::= { <keyword-list> } # AEReor
list of zero or more objed
object-list ::= <object-list> , object>
object-list ::= <object>
object-list ::=
# comma separated list of zero or more keywo
keyword-list ::= <keyword-list> , <keyword-p
keyword-list ::= <keyword-pair>
keyword-list ::=
keyword-pair ::= <identifier> : <object> #
# @ and @@ are special tokens used for readi
# parameters in to descriptors as they are o
data ::= @ # read data from AEBuild parameter
data ::= @@ # read data from AEBuild Handle parameter
data ::= <integer> # 'shor' or 'long' un
data ::= <identifier> # a 4-char type code
data ::= \langlestring> # unterminated text:
data ::= <hex-string> # raw hex data; must
data : := \# empty null data, us
```

```
s and s is the double model s is a straight double sstring ::= " <letter-list> " # curly dou
letter-list ::= <letter-list> <any-letter>
letter-list ::= <any-letter>
letter-list ::=
any-letter ::= any printable character inclu
              and special AEBuild character
# hex-strings may contain white space betwee
# so feel free to add them for formatting
hex-string := $ <hex-digit-list> $ # doll
hex-string ::= « <hex-digit-list> » # fren
hex-digit-list ::= <hex-digit-list> <hex-dig
hex-digit-list ::= <hex-digit-pair>
hex-digit-list ::=
hex-digit-pair ::= <hex-digit> <hex-digit>
hex-digit ::= digits 0 \ldots 9 or letters A \ldots
```
## Downloadables

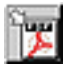

Acrobat version of this Note (64K)

Back to top